# Learn to Program With Python

Day 2: Building a Text Adventure

# This course uses unofficial curriculum created for Girl Develop It! Ottawa by Gail Carmichael.

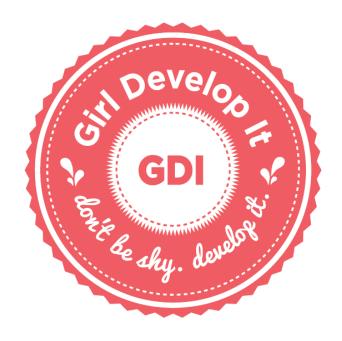

http://www.gailcarmichael.com

Today's class is inspired by content from:

#### Adventures in Raspberry Pi by Carrie Anne Philbin

#### The Python Game Book – Adventure Game

(<a href="http://thepythongamebook.com/">http://thepythongamebook.com/</a> en:resources:people:jens horst:part1step002)

# How To Make Your Own Text Adventure On A Computer

(<a href="http://www.bluzeandmuse.com/final\_site/">http://www.bluzeandmuse.com/final\_site/</a> <a href="http://www.bluzeandmuse.com/final\_site/">how\_to.html</a>)

#### Access these slides online:

http://gailcarmichael.com/learn-python

#### **TEXT ADVENTURES**

#### Zork

#### The Game:

http://www.web-adventures.org/cgibin/webfrotz?s=ZorkDungeon

#### Command list:

http://zork.wikia.com/wiki/Comma nd\_List

#### **BASIC USER INPUT**

#### Strings

Text is stored in a program as a "string", which is anything inside quotes.

```
"I'm a string!"
'Me too!'

'I'll cause an error'
"So will I'
"Don't forget "me"!"
```

### Strings

Text is stored in a program as a "string", which is anything inside quotes.

```
"""Triple quotes means
    all my white space and new lines
-
    no matter how weird
-
will
be
kept."""
```

#### Input

#### Python 2:

```
answer = raw_input("What did you eat today? ")
print(answer)
```

#### Python 3:

```
answer = input("What did you eat today? ")
print(answer)
```

### **Printing Answers Nicely**

```
answer = input("What did you eat today? ")
print("Today I ate " + answer)
```

#### Adding a Dramatic Pause

```
import time
answer = input("What did you eat today? ")
time.sleep(1)
print("Today I ate " + answer)
```

```
import time
print("You have entered the classroom for the first time.")
print("You need to arm yourself for learning.")
time.sleep(1)
weapon = input("What weapon of mass learning will you "
               "choose?\n")
print("You look in your backpack for " + weapon)
time.sleep(2)
print("You could not find " + weapon)
```

Just like we needed the turtle

import time module to draw, we need the time module so we can sleep print ("You have entered the crassroom for the first time.") print("You need to arm yourself for learning.") time.sleep(1) weapon = input("What weapon of mass learning will you " "choose?\n") print("You look in your backpack for " + weapon) time.sleep(2) print("You could not find " + weapon)

import time

Print some introductory text

```
print("You have entered the classroom for the first time.")
print("You need to arm yourself for learning.")
time.sleep(1)
weapon = input("What weapon of mass learning will you "
               "choose?\n")
print("You look in your backpack for " + weapon)
time.sleep(2)
print("You could not find " + weapon)
```

```
import time
print ("You have entered the classroom for the first time.")
print("You need to am .....
             Cause the program to sleep for
             the number of seconds provided
time.sleep(1)
                    as a parameter
"choose?\n")
print("You look in your backpack for " + weapon)
time.sleep(2)
print("You could not find " + weapon)
```

```
import time
print ("You have entere
                                                         Lme.")
                            Ask the user to choose a
print("You need to arm
                        'weapon' (notice how the string
                          is written on multiple lines)
time.sleep(1)
weapon = input("What weapon of mass learning will you
                "choose?\n")
print("You look in your backpack for " + weapon)
time.sleep(2)
print("You could not find " + weapon)
```

```
import time
print("You have entered the classroom for the first time.")
print("You need to arm yourself for learning.")
time.sleep(1)
weapon = input("What weapon
                              This means add a new line at the
               "choose?\n")
                                     end of the string
print("You look in your backpack for " + weapon)
time.sleep(2)
print("You could not find " + weapon)
```

```
import time
 print ("You have entered the classroom for the first time.")
 print("You need to arm yourself for learning.")
 time.sleep(1)
 weapon = input("What weapon of mass learning will you "
                  <mark>"~</mark>hoose?\n")
The user's response
                    n your backpack for " + weapon)
is saved in the box
 labelled weapon
 (i.e. the weapon
     variable)
                    not find " + weapon)
```

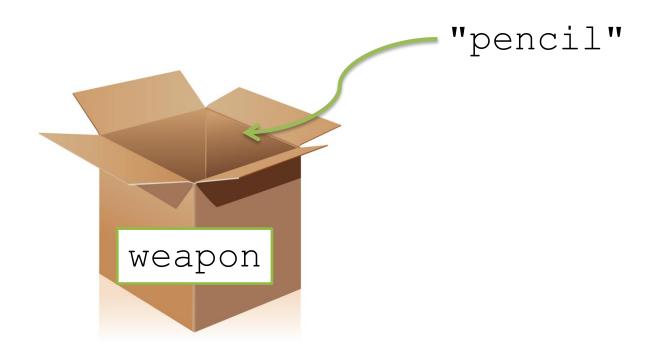

weapon = input("...")

```
import time
print("You have entered the classroom for the first time.")
print("You need to arm yourself for learning.")
time.sleep(1)
weapon = input("What weapon of mass learning will you "
               "choose?\n")
print("You look in your backpack for " + weapon)
                                           The user's input is
time.sleep(2)
                                         stored as a string, too,
                                           so we can stick the
print("You could not find " + weapon)
```

two strings together

to print them nicely.

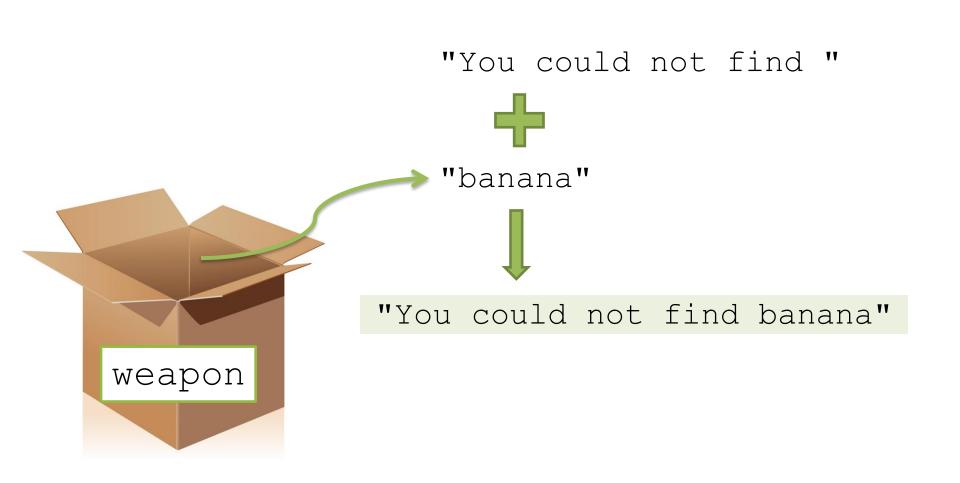

#### **LISTS**

#### Where did we use a list before?

#### Where did we use a list before?

```
for sideNum in [1, 2, 3, 4, 5]:
    alex.forward(100)
    alex.left(72)
```

#### Where did we use a list before?

```
for sideNum in [1, 2, 3, 4, 5]:
        alex.forward(100)
        alex.left(72)
for aColor in ["red", "blue", "yellow",
               "green", "purple"]:
    alex.color(aColor)
    alex.forward(100)
    alex.left(72)
```

# **Creating a List**

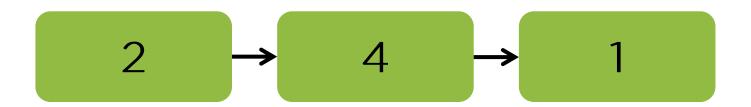

$$myList = [2, 4, 1]$$

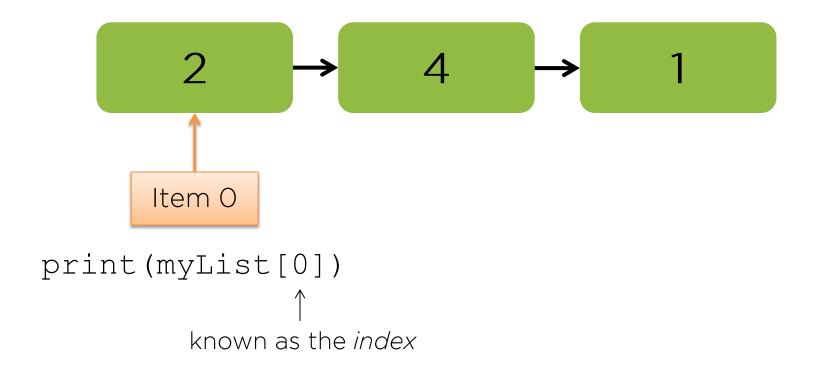

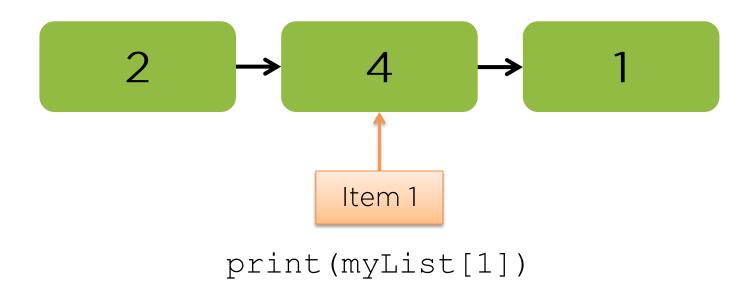

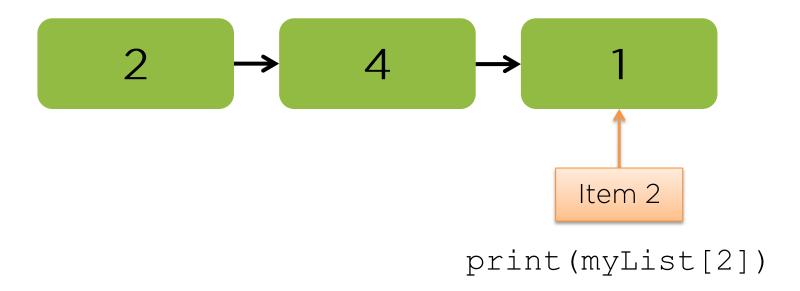

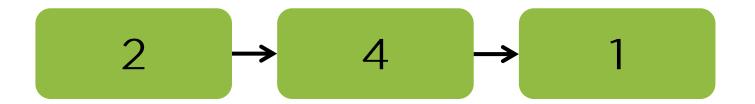

print(len(myList))

Prints 3

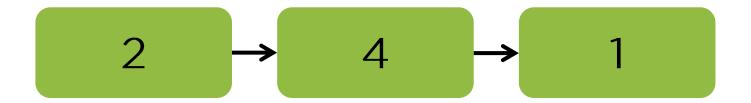

print(myList[len(myList)-1])

Prints?

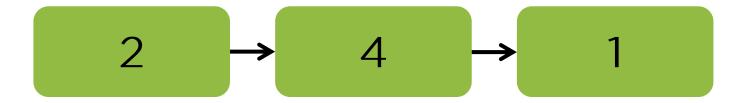

print(myList[len(myList)-1])

Prints 1

print(myList[-1])

Watch out for negative numbers as they may not do what you expect.

The above prints 1.

```
import random
import time
```

Add a new import at the top of the file so we can use the random module.

Below the imports, create a list called inventory and add some "weapons of mass learning" to it.

### Adventure Example

Finally, at the end of the program, tell the user they chose something randomly from their inventory, then actually pick something to print.

### Adventure Example

What could happen if you type something that is actually in your inventory when asked for a "weapon"?

#### **CHECKING USER INPUT**

weapon is in the inventory list

Yes: Tell the user they found the item. No:
Tell the user they picked something random instead.

```
Checks whether the
                              contents of the
   weapon in inventory:
                           weapon box (variable)
    print("You found "
                                                backpack.")
                               are in the list
                              inventory list
else:
    print ("You did not fina
                                               dn your "
                                T Weapon T
           "backpack.")
    print ("You pick something randomly from your "
           "backpack instead: ")
    print(random.choice(inventory))
```

```
This statement is

if weapon in inventory:
    print("You found " + weapon + " in your "
        "backpack.")

print("You pick something randomly from your "
        "backpack instead: ")

print(random.choice(inventory))
```

An adventure game needs a set of commands the user will interact with.

How can we start implementing our own?

```
print("You are sitting in your chair. "
"What would you like to do next?")
```

answer = input("> ")

This is a nicer way to ask for input: set things up, then give the user a prompt

```
if answer == "ask question":
    print ("You decide to ask the teacher "
          "a question.")
elif answer == "check inventory":
    print("Your inventory: " +
          ", ".join(inventory))
else:
    print ("I don't know that command.")
```

```
answer == "ask question":
    print ("You decide to ask the teacher "
           "a question.")
       We have a new structure
elif a here that includes the rentory":
          keyword elif /: " +
           ", ".join(inventory))
else:
    print ("I don't know that command.")
```

```
if <something true or false>:
    <code>
else:
    if <something true or false>:
        <code>
    else:
        if <something true or false>:
            <code>
        else:
           <code>
```

We could chain together a bunch of if statements together...

```
if 4 < 3:
    print(1)
elif 4 < 5:
    print(2)
elif 4 < 6:
    print(3)
else:
    print(4)</pre>
```

Important: In a chain of an if, some number of elif(s), and an optional else, only the first condition that is True will be used, or else if nothing before it was True.

```
if answer == "ask question":
    print ("You decide to ask the teacher "
          "a question.")
elif answer == "check inventory":
    print("Your inventory: " +
          ", ".join(inventory))
else:
    print ("I don't know that command.")
```

```
if answer == "ask question":
    print ("You decide to ask the teacher "
           "a question.")
elif answer == "check inventory":
    print("Your inventory: " +
           ", ".join(inventory))
        Create a temporary string
else:
         that will be used as a
                             at command.")
        separator when printing
               the list...
```

```
if answer == "ask question":
    print ("You decide to ask the teacher
            "a question.")
elif answer == "check inventory":
    print("Your inventory: " +
            ", ".join(inventory))
                ...then use join to take all
else:
                the items in the given list
    print("I
                                      mand.")
                and stick them together
                into a single string using
                     the separator
```

```
if answer == "ask question":
    print ("You decide to ask the teacher
           "a question.")
elif answer == "check inventory".
    print ("Your in What if we don't want to
                     leave it at that? What if
           ", ".joi
                      we want to keep asking
                      until we get good input?
else:
    print("I don't know that command.")
```

#### LOOPS AND USER INPUT

### Loops

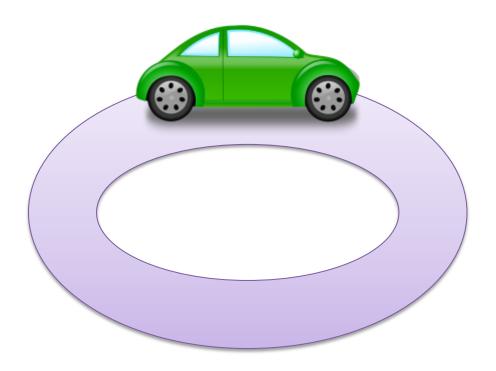

Drive the same track multiple times

#### for loop

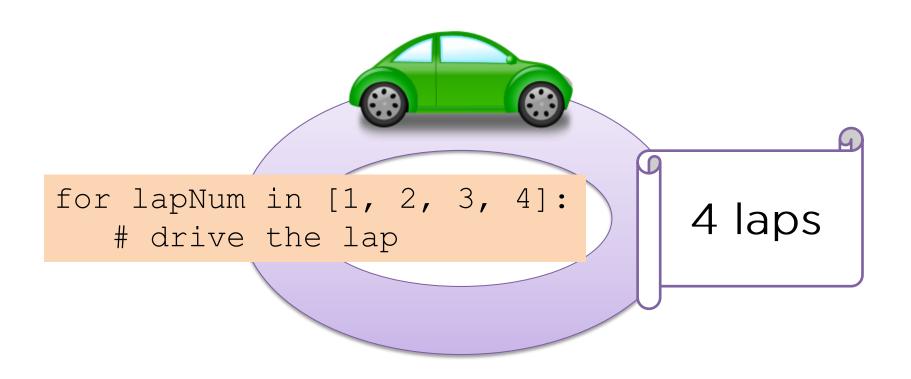

Drive the same track exactly four times

#### while loop

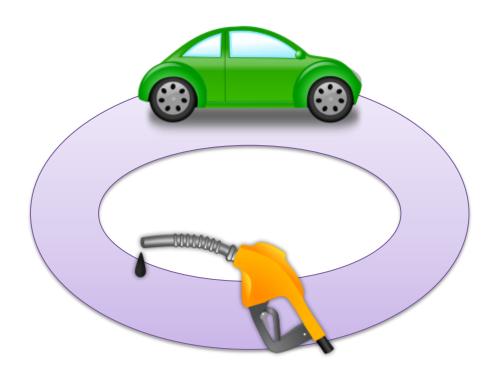

Keep driving the track until we run out of gas (but always go back to the starting point before stopping).

#### while loop

```
answer = input("> ")
while answer != "1":
    print("Try again")
    answer = input("> ")
```

Keep driving the track until we run out of gas (but always go back to the starting point before stopping).

```
number = 5
while number < 10:
    number = number + 1
    print(number)</pre>
```

Important: We always drive the whole track (i.e. run all the code inside the loop) before coming back to the beginning. *Then* we check whether the loop's statement is true.

```
inventory = ["pen", "pencil", "tablet", "textbook", "banana"]
print("You are sitting in your chair.")
answerIsGood = False
while answerIsGood == False:
    answerIsGood = True
    print("What would you like to do next?")
    answer = input("> ")
    if answer == "ask question":
        print ("You decide to ask the teacher a question.")
    elif answer == "check inventory":
        print("Your inventory: " + ", ".join(inventory))
    else:
        answerIsGood = False
        print("I don't know that command.")
```

```
inventory = ["pen", "pencil", "tablet", "textbook", "banana"]
print("You are sitting
                         Store a variable called
                         answerIsGood to keep
answerIsGood = False
                       track of when we have to
                          ask for input again
while answerIsGood ==
    answerIsGood = True
    print("What would you like to do next?")
    answer = input("> ")
    if answer == "ask question":
        print ("You decide to ask the teacher a question.")
    elif answer == "check inventory":
        print("Your inventory: " + ", ".join(inventory))
    else:
        answerIsGood = False
        print("I don't know that command.")
```

```
inventory = ["pen", "pencil", "tablet", "textbook", "banana"]
print("You are sitting
                         Start with the answer
                        being bad so we have to
answerIsGood = False
                           loop at least once
while answerIsGood ==
    answerIsGood = True
    print("What would you like to do next?")
    answer = input("> ")
    if answer == "ask question":
        print ("You decide to ask the teacher a question.")
    elif answer == "check inventory":
        print("Your inventory: " + ", ".join(inventory))
    else:
        answerIsGood = False
        print("I don't know that command.")
```

```
inventory = ["pen", "pencil", "tablet", "textbook", "banana"]
print("You are sitting in your chair.")
answerIsGood = False
                              We want to keep driving the
                              track, asking for new input,
while answerIsGood == False:
                                while the answer is not
    answerIsGood = True
                                         good
    print("What would you like to do next?")
    answer = input("> ")
    if answer == "ask question":
        print ("You decide to ask the teacher a question.")
    elif answer == "check inventory":
        print("Your inventory: " + ", ".join(inventory))
    else:
        answerIsGood = False
        print("I don't know that command.")
```

```
inventory = ["pen", "pencil", "tablet", "textbook", "banana"]
print("You are sitting in your chair.")
answerIsGood = False
                          Assume the answer will be
while answerIsGood == Fal
    answerIsGood = True
                             good until it's proven
                                  otherwise
   print("What would you ______
    answer = input("> ")
    if answer == "ask question":
       print ("You decide to ask the teacher a question.")
    elif answer == "check inventory":
        print("Your inventory: " + ", ".join(inventory))
    else:
        answerIsGood = False
        print("I don't know that command.")
```

```
inventory = ["pen", "pencil", "tablet", "textbook", "banana"]
print("You are sitting in your chair.")
answerIsGood = False
                                 Each lap around the track
                                 should start by asking the
while answerIsGood == False:
    answerIsGood = True
                                 user what they want to do.
    print("What would you like to do next?")
    answer = input("> ")
    if answer == "ask question":
        print ("You decide to ask the teacher a question.")
    elif answer == "check inventory":
        print("Your inventory: " + ", ".join(inventory))
    else:
        answerIsGood = False
        print("I don't know that command.")
```

```
inventory = ["pen", "pencil", "tablet", "textbook", "banana"]
print("You are sitting in your chair.")
answerIsGood = False
while answerIsGood == False:
    answerIsGood = True
                                 Once we have an answer,
                               we can decide what to do
    print("What would you like
    answer = input("> ")
                                          with it
    if answer == "ask question":
        print ("You decide to ask the teacher a question.")
    elif answer == "check inventory":
        print("Your inventory: " + ", ".join(inventory))
    else:
        answerIsGood = False
        print("I don't know that command.")
```

```
inventory = ["pen", "pencil", "tablet", "textbook", "banana"]
print("You are sitting in your chair.")
answerIsGood = False
while answerIsGood == False:
    answerIsGood = True
    print("What would you like to do next?")
    answer = input("> ")
                                 The else is like a catch-all -
    if answer == "ask question"
                                  if we haven't handled the
        print("You decide to as
                                   answer yet, we know it
    elif answer == "check inver
        print("Your inventory:
                                   couldn't have been good
    else:
        answerIsGood = False
        print("I don't know that command.")
```

#### **Looping Until Input is Good**

```
inventory = ["pen", "pencil", "tablet", "textbook", "banana"]
print("You are sitting in your chair.")
answerIsGood = False
while answerIsGood == False:
    answerIsGood = True
    print("What would you like to do next?")
    answer = input("> ")
    if answer == "ask question":
        print ("You decide to ask the teacher a question.")
    elif answer == "check inve
                                Setting this variable to False
        print("Your inventory:
                                   again ensures we drive
    else:
                                around the track once more
        answerIsGood = False
        print("I don't know that command.")
```

### Generalizing Getting Input

Suppose we have a set number of commands we want to give users access to. Can we separate getting good user input from actually taking action with it?

#### **ROUTINES TO GET INPUT**

#### **Creating Customized Routines**

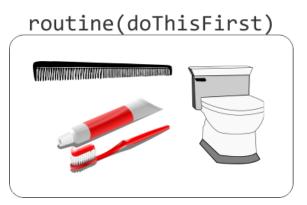

```
def drawSquare(x, y):
    alex.penup()
    alex.goto(x, y)
    alex.pendown()
    for side in range(4):
        alex.forward(50)
        alex.right(90)
```

```
drawSquare (50, 50)
drawSquare (200, 200)
```

```
def getUserInput(allowedCommands):
    while True:
        print("What do you want to do?")
        answer = input("> ")
        if answer in allowedCommands:
            return answer
        else:
            print("I don't know that command.")
```

```
def getUserInput(allowedCommands):
    while True:
        print("What do you want to do?")
        answer = input("> ")
        if answer in allow
        return answer
        else:
            print("I don't
Returning a result causes the
        routine to exit immediately;
therefore, the loop also ends.
            print("I don't
```

### Generalizing the Question Asked

```
def getUserInput(question) allowedCommands):
    while True:
        print( question )
        answer = input("> ")
        if answer in allowedCommands:
            return answer
        else:
            print("I don't know that command.")
```

### Using the Input Routine

### Using the Input Routine

#### Using the Input Routine

What is the advantage of creating and using the routine?

## ROUTINES TO HANDLE PLACES TO GO

#### Adding Places to Go

We know how to add commands to our game, but what about places to go?

A good technique is to write a routine (aka function) for each area the player can visit.

#### Adding Places to Go

```
def handleClassroom():
    print("You walk into the classroom just as class begins.")
    print ("You can ask the teacher about birds or pencils.")
    answer = getUserInput("Which would you like to ask about?",
                          ["birds", "pencils"])
    if answer == "birds":
        print ("The teacher explains how birds are different"
              " from mammals.")
    elif answer == "pencils":
        print ("The teacher sends you to the principal's office"
              " for distracting the class...again.")
```

#### **Going Places**

#### **PUTTING IT ALL TOGETHER**

#### Game Loop

We can look at our text adventure game as some valid path through all of our locations until we reach the "end."

while we are not at the end:

call the routine for the current location

### Locations Should Return New Locations

```
def handleClassroom():
    print("You walk into the classroom just as class begins.")
    print ("You can ask the teacher about birds or pencils.")
    answer = getUserInput("Which would you like to ask about?",
                          ["birds", "pencils"])
    if answer == "birds":
        print ("The teacher explains how birds are different"
              " from mammals.")
        return "classroom"
    elif answer == "pencils":
        print ("The teacher sends you to the principal's office"
              " for distracting the class...again.")
        return "principal"
```

```
inventory = ["pen", "pencil", "tablet", "textbook",
             "banana"]
location = "classroom"
while location != "end":
    if location == "classroom":
        location = handleClassroom()
    elif location == "principal":
        print("To do: make principal")
        location = "end"
print("The end!")
```

```
inventory = ["pen", "pencil", "tablet", "textbook",
              "banana"]
location = "classroom"
                             Keep going until the last
while location != "end":
                               location is reached
    if location == "class
        location = handleClassroom()
    elif location == "principal":
        print("To do: make principal")
        location = "end"
print("The end!")
```

```
inventory = ["pen", "pencil", "tablet", "textbook",
             "banana"]
location = "classroom"
                              Check the current
                                  location...
while location != "end":
    if location == "classroom":
        location = handleClassroom()
    elif location == "principal":
        print("To do: make principal")
        location = "end"
print("The end!")
```

```
inventory = ["pen", "pencil", "tablet", "textbook",
              "banana"]
location = "classroom"
                           ...and call the appropriate
while location != "end":
                                   routine.
    if location == "clas____
        location = handleClassroom()
    elif location == "principal":
        print("To do: make principal")
        location = "end"
print("The end!")
```

```
inventory = ["pen", "pencil", "tablet", "textbook",
              "banana"]
location = "classroom"
while location != "end":
    if location == "classroom":
        location = handleClassroom()
    el
        Save the next location for
                                 ncipal")
        use when we drive around
           the track next time.
print("The end!")
```

#### Updating getUserInput

#### Updating getUserInput

```
def getUserInput(question, allowedCommands):
    while True:
        print(question)
        answer = input("> ")
        if answer in allowedCommands:
             return answer
        elif answer == "check inventory":
             print("Your inventory:
                   + ", ".join(inventory))
              Now that we aren't asking for
                                              nd.")
          commands outside location routines,
          we need somewhere to allow users to
          check their inventory (and any other
                  general commands)
```